**SERVICES** LFPHPNews

## TRIANNUAL NEWSLETTER LINUX FOR PHP CLOUD.

## Cloud Solutions in a Post-Covid World

**SUMMER** 

01

J U L Y 2020

> As the crisis of Covid-19 continues to rock the World economy, small and mediumsized businesses are scrambling to find new ways to reach their clients. This crisis is showing us that economic prosperity is more and more intertwined with the fact of having access to online publishing platforms, and the need for business owners to be digitally literate in order to be able to reap the benefits of these online activities.

#### AGE OF ACCESS

As Jeremy Rifken mentioned it in his book « The Age of Access », it will be a question of who will have access to the future economy. The LfPHP Cloud services aim to give SME owners an easy access to an online e-commerce publishing platform as early as today. Through our one-click application system, a business owner becomes a part of the future digital economy in only a few minutes! Join the new economy today!

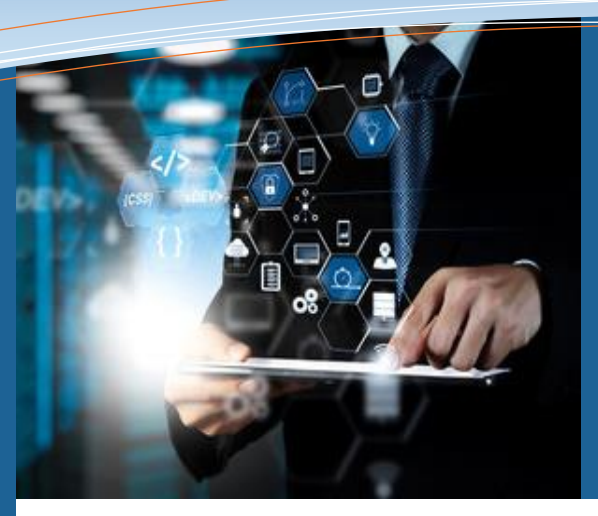

## **The Future of the Cloud**

- The FastForward Revolution **P. 1**
	- LfPHP Lambda Cloud **P. 2**
- Linux for PHP Docker Images **P. 3**
	- Upcoming features **P. 4**

# **The Future of Web applications: the FastForward Cloud**

In a recent blog article, Mr. Andrew Caya, our CEO, layed out the principles of a new way of deploying Docker environments, which he named file-based portable environments, or FBPEs. In line with these principles, the LFPHP Cloud services are introducing a new way to deploy to the Cloud: the **FastForward Cloud**.

The LfPHP Cloud services wishes to help Web programmers, especially PHP developers, find easier ways to deploy to the Cloud. We are aiming to ease the developer's pain of deploying many different applications, to multiple environments, multiple times per day, on behalf of many different clients. The burden of remembering different settings in different environments can be overwhelming, and can be the cause of many mistakes.

The **FastForward Cloud** is a way to keep each deployment environment in a separate file, and make deployment to the Cloud as easy as giving one single command per project. This is the purpose of a tool like Linux for Composer, a PHP helper library that can be added to any PHP project using Composer, and that allows the developer to easily configure as many FBPEs as needed for each development project.

By using the tools that make the **FastForward Cloud** a reality, the programmer actually commits the different deployment settings to the code repository. All private files and environment secrets are kept apart, and can vary depending on the target environment being deployed. This is also useful for sharing a project with colleagues, or with new maintainers, because all of the deployment metadata is already included in the code repository, which allows for fast transitions, and efficient teamwork.

We consider the **FastForward Cloud** to be the way of the future, because it will make life easier for the developer, while reducing costs for the manager, by making deployment of Web applications generally more efficient, whether it be by reducing network traffic, or by reducing DevOps and SysAdmin operation costs, or by cutting down on the deployment time of each and every Web application.

#### **FOR MORE INFORMATION**

<https://linuxforphp.com/help#fastforward> <https://github.com/linuxforphp/linuxforcomposer> <https://linuxforphp.net/documentation> <https://andrewscaya.net/>

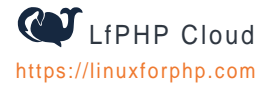

# LfPHP Cloud **Training**

Starting in July, PHP CL [\(https://php-cl.com/\)](https://php-cl.com/) will be offering online training sessions to learn how to use the LfPHP Cloud's many features.

The online training session will be given by a live instructor, and will allow you to get acquainted with some of the more interesting features that the LfPHP Cloud has to offer.

#### **The Linux for PHP mini-course**

will help you learn about the incredible array of services available in the Linux for PHP Docker image, and how you can use it for your own PHP development purposes.

**The LfPHP Frameworks minicourse** will help you learn how to create instant PHP frameworkbased websites using the Linux for PHP Docker image.

**The LfPHP Instant eCommerce Website mini-course** will let you see how anybody can set up an instant eCommerce website using Linux for PHP Cloud Services, regardless of the level of your computer expertise.

**The PHP Lambda Cloud minicourse** will help you learn how to deploy PHP code quickly using the LfPHP Lambda Cloud.

**These mini-courses are free, and only run approximately 30 minutes each!** 

**Please visit https://php-cl.com/ for more details.**

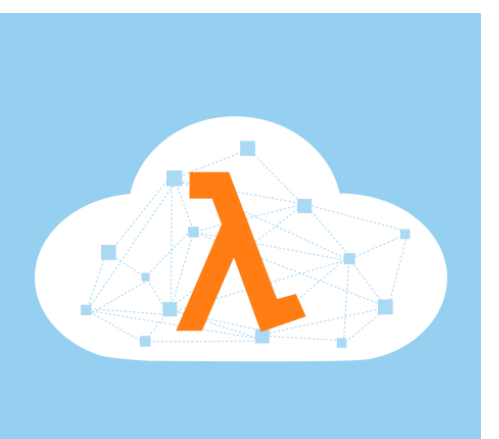

# *Lambda is the new backbone of mobile app development*

A Lambda Cloud should allow you to create endpoints in minutes, without having to worry about server configuration or having to set up an entire PHP application.

# **The Lambda Cloud and Serverless Computation**

Lambda Clouds, or Functionsas-a-Service (FaaS) platforms, aim to reduce development and operational costs of setting up only a few Web endpoints that will be used as the Backendas-a-Service (BaaS) of an ephemeral mobile application for example. Many Cloud services sell the idea, but fail to deliver when it comes to billing, ease of use, and deployment time. This is why the LfPHP Cloud introduces the new PHP Lambda Cloud as its implementation of Serverless Computation.

The LfPHP Cloud now offers a new one-click deployment application: the LfPHP Lambda Cloud. Based on the asynchronous framework LightMVC [\(https://lightmvcframework.net/\)](https://lightmvcframework.net/), and PSR-15 Mezzio Middleware [\(https://docs.mezzio.dev/\)](https://docs.mezzio.dev/), the LfPHP Lambda Cloud empowers the PHP developer to create Web endpoints in minutes, by simply adding, through its Web UI, the URL and the body of the Middleware function for each created endpoint.

This makes it possible to access all the facilities of a standard PHP application, without having to set up the entire application, and all of its auxiliary services. At the click of one single button, the developer can access SQL and NoSQL databases, a Redis cache server, asynchronous PHP sessions, and all the other facilities one can come to expect in a standard PHP application.

« LfPHP Lambda makes it possible to access all the facilities of a standard PHP application, without having to set up the entire application, and all of its auxiliary services »

But, does this mean that the only response that can be returned by such an application is JSON-encoded data? Of course not! The developer can return an entire HTML/CSS/JS

template using his or her favorite template manager. By default, LightMVC apps allow the developer to choose between three well-known template managers: Plates, Twig, and Smarty.

And what about core facilities? Well, the developer can access the PSR-7 Request and Response objects, the entire Singleton application object, the Pimple service container, the LightMVC PSR-14 Event Dispatcher, which extends the Laminas Event Manager, the Doctrine Entity Manager, the Event Sourcing and CQRS configuration settings, and so much more!

By simplifying FaaS deployments, the LfPHP Lambda Cloud is an original embodiment of what Serverless Computation was meant to be from its inception.

#### **LEARN MORE**

[https://martinfowler.com/articles/](https://martinfowler.com/articles/serverless.html) [serverless.html](https://martinfowler.com/articles/serverless.html)

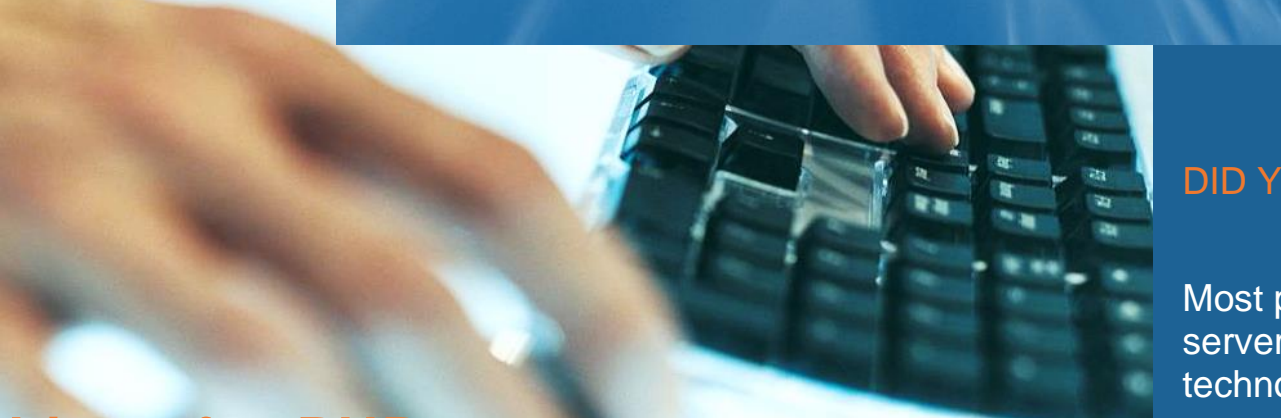

# **Linux for PHP Docker environment made for PHP**

The Linux for PHP Docker images are built upon a cutting-edge software infrastructure that uses the latest streamlined and stable versions of all underlying software needed to run your Web application. It can easily be configured to suit your every need: from development to production, from running a CMS to debugging and profiling application code. Linux for PHP offers all of this and more.

The Linux for PHP Docker images are built from scratch, and use a custom compiled version of the standard C

toolchain. This makes it an ideal environment to compile or use any version of PHP, including legacy versions. In fact, it is possible to run any version of PHP, from 5.6 to 8.0, without ever changing any of the underlying C/C++ libraries. This makes Linux for PHP the ideal Linux distribution when migrating legacy PHP code to modern standards.

Indeed, the Linux for PHP images use standard C libraries, unlike Alpine, and remain relatively small when compared to fully configured and deployed Docker images that run on other distributions, like Ubuntu,

Debian, or RHEL/CentOS.

Lastly, let us mention that the Linux for PHP images:

- are made up of over 200 available packages that are built using approximately 7,500 lines of Bash code,
- allow you to install additional software using the 'lfphp-get' utility and,
- have very short release cycles (~6 months).

For more information, please visit: <https://linuxforphp.net/>

## **FAQ**

#### **Q: Can I run an old PHP 5.6 application on the LfPHP Cloud?**

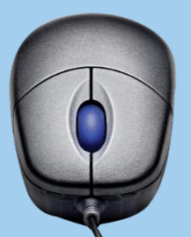

## DID YOU KNOW

Most popular server technologies

**Of all websites surveyed by w3techs this month:**

**PHP** is used by 79.1% **Apache** is used by 37.2% **Linux** is used by 70.5%

Ref: https://w3techs.com/technologies.

## LfPHP Services MongoDB

The LfPHP Cloud services now offer you the

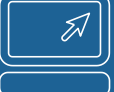

possibility of deploying an unlimited number of NoSQL databases in your account at no extra charge!

That's right! When you deploy a new application using our oneclick application technology, you can decide to run MongoDB on your Web hosting account, without additional fees.

Thus, MongoDB joins Redis and PostgreSQL in the list of additional optional services that are available on the LfPHP Cloud.

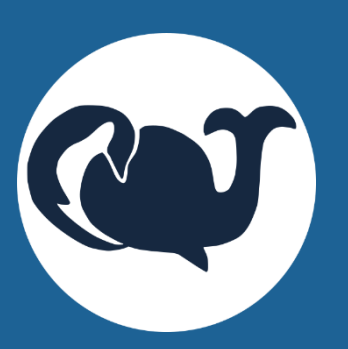

### Coding Wisdom

"Any fool can write code that a computer can understand. Good programmers write code that humans can understand." - **Martin Fowler**

## Upcoming features and events

**• PHP 8.0 Pre-Release.**

The LfPHP Cloud will soon be offering the pre-release binaries of PHP 8.0.

#### **• RabbitMQ as an Optional Service.**

It will soon be possible to use an unlimited number of AMQP channels and queues from within your LfPHP hosting account.

#### **• Support for well-known Continuous Integration (CI) tools.**

The LfPHP Cloud services will soon make it possible to easily deploy applications directly from CI tools like Travis CI, or Circle CI.

#### **• GUI Software for Linux for Composer.**

We will soon publish a GUI application that will allow you to manage the deployment of your projects without ever touching the command line of your computer.

#### **LfPHP News** Number 01 July 2020

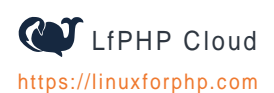

FOREACH CODE FACTORY PO Box 27 Boucherville Boucherville, QC J4B 5E6 CANADA

services@linuxforphp.com